# Navigating through the R packages for movement

Rocio Joo<sup>1,\*</sup>, Matthew E. Boone<sup>1</sup>, Thomas A. Clay<sup>2</sup>, Samantha C. Patrick<sup>2</sup>, Susana Clusella-Trullas<sup>3</sup>, and Mathieu Basille<sup>1</sup>

<sup>1</sup>Department of Wildlife Ecology and Conservation, Fort Lauderdale Research and Education Center, University of Florida, Fort Lauderdale, FL, USA

<sup>2</sup>School of Environmental Sciences, University of Liverpool, Liverpool, L69 3GP, UK

<sup>3</sup>Department of Botany and Zoology and Centre for Invasion Biology, Stellenbosch University,

Stellenbosch, South Africa

\*Corresponding author: Rocio Joo, rocio.joo@ufl.edu

#### Abstract

- 1. The advent of miniaturized biologging devices has provided ecologists with unparalleled opportunities to record animal movement across scales, and led to the collection of ever-increasing quantities of tracking data. In parallel, sophisticated tools to process, visualize and analyze tracking data have been developed in abundance. Within the R software alone, we listed 57 focused on these tasks, called here tracking packages.
- 2. Here, we reviewed these tracking packages, as an introduction to this set of packages for researchers, and to provide feedback and recommendations to package developers, from a user perspective. We described each package based on a workflow centered around tracking data (i.e.  $(x, y, t)$ , broken down in three stages: pre-processing, post-processing, and analysis (data visualization, track description, path reconstruction, behavioral pattern identification, space use characterization, trajectory simulation and others).
- 3. Supporting documentation is key to the accessibility of a package for users. Based on a user survey, we reviewed the quality of packages' documentation, and identified 12 packages with good or excellent documentation.
- 4. Links between packages were assessed through a network graph analysis. Although a large group of packages shows some degree of connectivity (either depending on functions or suggesting the use of another tracking package), a third of tracking packages work on isolation, reflecting a fragmentation in the R Movement-Ecology programming community.
- 5. Finally, we provide recommendations for users to choose packages, and for developers to maximize usefulness of their contribution and strengthen the links between the programming community.

Keywords: biologging, R packages, movement ecology, tracking data

## A Movement Ecology background

Animal movement plays a crucial role in ecological and evolutionary processes, from the individual to ecosystem level [\[20,](#page-23-0) [16,](#page-23-1) [57\]](#page-26-0). However, studying animal movement has presented challenges to researchers, as individuals are often difficult to follow for extended time periods and over large distances. Over recent decades, decreases in the size and cost of animal-borne sensors or biologging devices have led to an exponential increase in their use. This has substantially improved our understanding of how and why animals move [\[57,](#page-26-0) [40,](#page-25-0) [35\]](#page-24-0). Technological advancements have also enabled a wide range of sensors to be used by ecologists, which can be integrated to remotely record a suite of metrics, including x, y and z (i.e. altitude or depth) locations, acceleration, as well as in-situ environmental conditions [\[83,](#page-28-0) [14,](#page-23-2) [81\]](#page-28-1). From these multiple sensors, fine-scale behaviors and physiological states can be inferred [\[67,](#page-27-0) [32\]](#page-24-1).

The increase in quantity and complexity of biologging data requires appropriate analytical and software tools that aid processing and interpretation of data. Those tools should be sound and transparent to allow for reproducibility of results and computation time optimization [\[76,](#page-27-1) [64,](#page-26-1) [46\]](#page-25-1). Mainly in the last decade, many of these tools have been made available for the scientific community in the form of R packages, which has facilitated their widespread use and contributed to make R the most dynamic programming platform in movement ecology. However, in order to identify the most appropriate function in R for a particular analysis, ecologists have to review and evaluate multiple functions within and between packages. It is likely that packages with better exposure (used in many studies or published in particular journals) have been used more readily, perhaps to the detriment of its adequacy for the question at hand.

The aim of this study is to review the available packages to investigate movement ecology within the R platform. Movement of an organism is defined as a change in the spatial location of an individual in time, so movement data is defined by a space and a time component. For the purpose of this review, we focus on a specific type of movement data: tracking data; i.e. data composed by at least 2 dimensional coordinates  $(x, y)$  and a time index  $(t)$ , and can be seen as the geometric representation (the trajectory) of an individual's path. Since most movement data are collected using tagging devices, some R packages focus on extracting or analyzing data from these devices, dealing with the limitations related to the device they focus on; for example, some packages provide tools for extracting locations from the light level information collected with Global Location Sensors (GLS). Other packages have been created to process or analyze any dataset in a tracking data format  $(x,y,t)$ regardless of the way the data were collected. All of these packages, that are either for transforming data into a tracking format or to analyze tracking data will be henceforth called tracking packages.

In this work, we review the tracking packages and their role in data processing and analysis, which is organized here in a movement ecology workflow for the study of tracking data (Fig. [1\)](#page-2-0). The workflow is composed of three stages: pre-processing, post-processing and analysis of tracking data. Data pre-processing is the process by which data are transformed into the  $(x,y,t)$  format, and it would be necessary in cases where biologging devices do not provide raw data in the form of tracking data, e.g. for most GLS loggers, only light intensity is provided. Tracking data

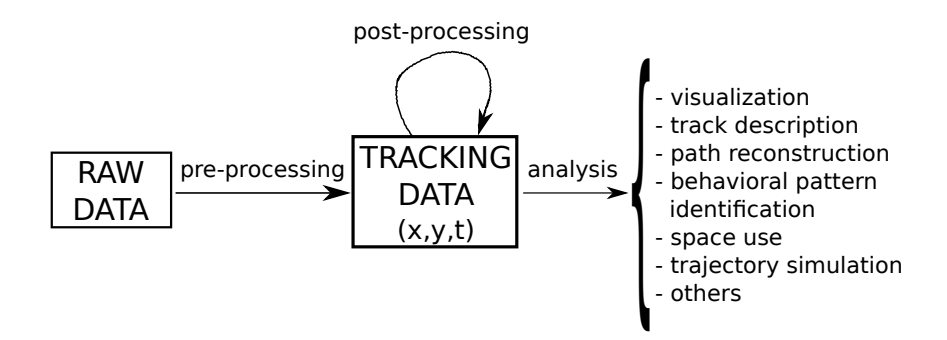

<span id="page-2-0"></span>Figure 1: Workflow for data processing and analysis in movement ecology.

may not be immediately usable, e.g. errors or outliers need to be identified, or other second or third order variables need to be derived for the dataset to be ready for analysis; we defined this stage of data processing as post-processing. Finally, the last stage of analysis can be divided into data visualization, track description, path reconstruction, behavioral pattern identification, space use characterization, trajectory simulation and others (e.g. population parameter estimation, interaction between individuals). In each of these subsections, we describe the tools provided by tracking packages to achieve these goals. An additional subsection briefly describes some R packages that do not deal with tracking data (as defined above), but were developed to process and analyze data from biologging devices such as accelerometers and time-depth recorders.

Since the documentation provided in conjunction with the packages are key for rendering them accessible, we also review supporting documentation and, based on a survey, show how useful these documents are to package users. The links between packages, showing how much they rely on each other and the compatibility between them are also assessed.

This review is aimed at movement ecologists, whether they are potential users or developers of tracking packages, since any user can potentially become a developer at a given time, and any developer can use other packages. This study provides users key criteria to select packages to perform movement ecology analyses, and offers developers insights that may promote maximizing the usefulness of individual packages and strengthen the links within the community.

## Data processing, analysis and R packages

Multiple sources were used to identify tracking packages; mainly, 1) the spatiotemporal task view on the Comprehensive R Archive Network (CRAN) repository (<https://cran.r-project.org/web/views/SpatioTemporal.html>, 2) an updated list of this task on GitHub (https://gist.github.com/mdsumner/0a3cb0e58bf9d37b782943a 3) packages suggested in the description files of other packages, 4) Google search engine and 5) e-mail/Twitter exchanges with ecologists. For the Google search, search terms were 'trajectory package R', 'movement package R' and 'spatiotemporal package R', also changing the order of the words. The combined use of these sources (between March and August 2008) provide a large list of packages, from which we selected only the ones that matched the definition of a tracking package stated in the previous section.

The package search was done between March and August 2018. Tracking packages that were either removed from CRAN or described as in a 'very early version' on their GitHub repositories were discarded.

57 packages assist with processing and analysis of tracking data (Fig. [1\)](#page-2-0). Some R packages have been developed to tackle several of these stages of data processing and analysis, while others focus on only one, as shown in Table [1.](#page-3-0) When appropriate, the type of biologging devices from which the tracking data originates will be described, so that readers that are not familiar with these devices have a basic idea of the advantages and limitations of the devices, and why some packages focus on specific issues related to them.

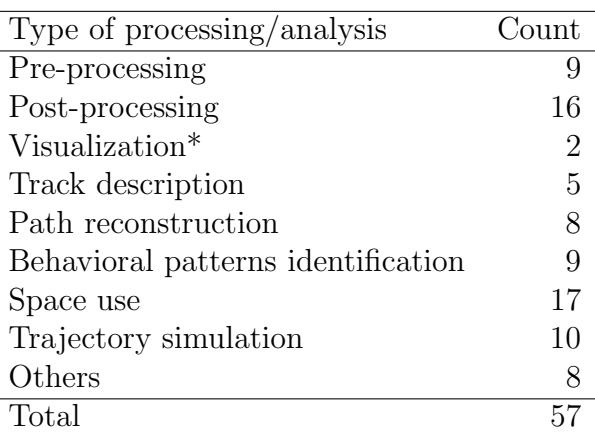

<span id="page-3-0"></span>Table 1: Number of packages dealing with each type of data processing and analysis. Some packages may correspond to more than one category, except for data visualization (\*), where only packages created for that purpose are counted.

The description of packages in this section will also include information on the year each package was publicly available (Fig[.2\)](#page-4-0), the main repository where the package is stored and whether it is actively maintained (hereafter referred to as 'active'). The official repository for R packages is the CRAN repository. CRAN enforces technical consistency, with a set of rules such as the inclusion of ownership information, cross-platform portable code (i.e. to work with Windows, Mac OS and UNIX platforms), minimum and maximum sizes for package components, among others. The majority of the packages reviewed in this manuscript are on CRAN; the remainder are mostly on GitHub or other repositories (e.g. R-Forge or independent websites). Regarding package maintenance, we consider that a package hosted on GitHub is actively maintained if a 'commit' (i.e. a contribution) has been made in the last year, and for other packages (if they are not also on GitHub), that the most recent version of the package is no older than one year (analysis conducted in August 2018). Links to each package repository along with a summary of their main characteristics are included in Supplementary File 1.

## Pre-processing

Pre-processing is required when raw biologging data are not in a tracking data format. The methods used for pre-processing depend heavily on the type of biologging device used. Among the tracking packages, 6 are focused on global location sensors (GLS), one on radio telemetry, one uses accelerometry and magnetometry, and

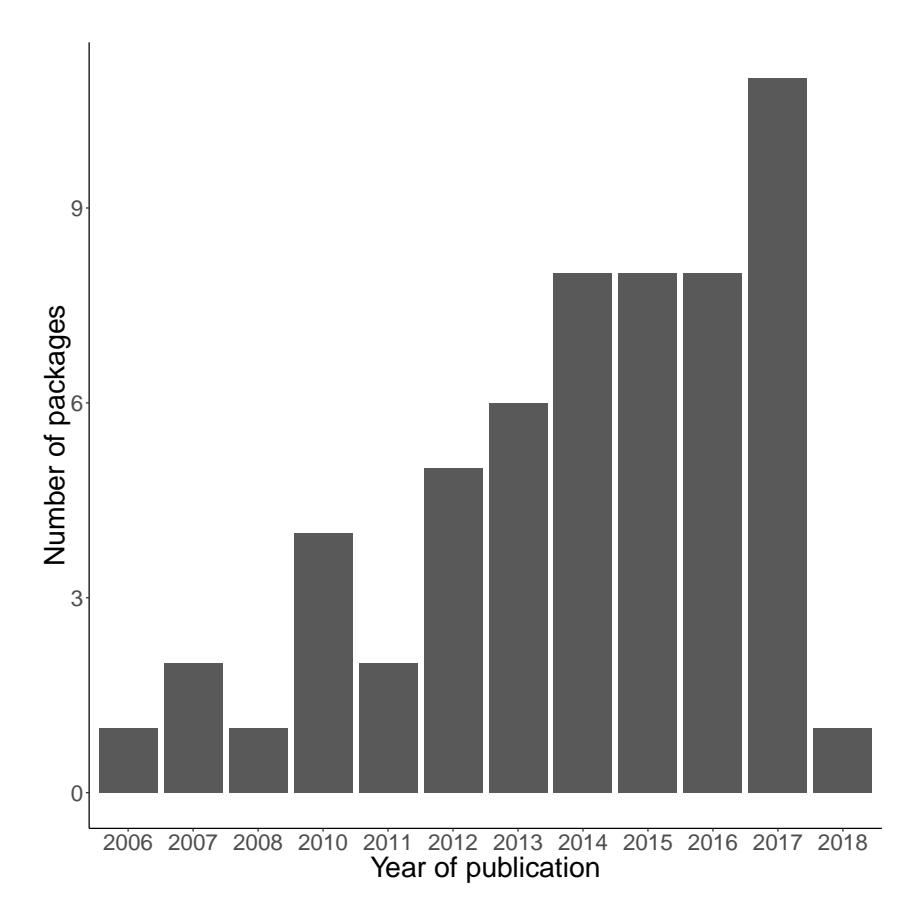

<span id="page-4-0"></span>Figure 2: Number of packages per year of publication (until August 2018).

another one uses GPS data in addition to accelerometry and magnetometry data.

## GLS data pre-processing

GLS are electronic archival tracking devices which record ambient light intensity and elapsed time. The timings of sunset and sunrise are estimated, and latitude is calculated from day length, and longitude from the time of local midday relative to Greenwich Mean time [\[2\]](#page-22-0). GLS can record data for several years and their small size and low mass  $(1 \text{ g})$  make them suitable for studying long-distance movements in a wide range of species. Several methodologies have been developed to reduce errors in geographic locations generated from the light data, which is reflected by the large number of packages for pre-processing GLS data. We classified these methods in three categories: threshold, template-fitting and twilight-free.

• Threshold methods. Threshold levels of solar irradiance, which are arbritrarily chosen, are used to identify the timing of sunrise and sunset. The packages that use threshold methods are GeoLight (2012, CRAN, inactive) and probGLS (2016, GitHub, inactive). GeoLight uses astronomical equations from [\[56\]](#page-26-2) to derive locations from timings of sunrise and sunset, and from sun elevation angles. probGLS implements a probabilistic method that takes into account uncertainty in sun elevation angle and twilight events to estimate locations. Starting with the first known location (where the individual was tagged), it estimates the location of the subsequent twilight event which is replicated several times adding an error term; it then computes probabilities for each

location based on the plausibility of the estimated speed or on environmental conditions (e.g. sea surface temperature SST) [\[53\]](#page-26-3).

- Template-fitting methods. The observed light irradiance levels for each twilight are modeled as a function of theoretical light levels (i.e. the template). Then, parameters from the model (e.g. a slope in a linear regression) are used to estimate the locations. The formulation of the model and the parameters used for location estimation vary from method to method [\[23\]](#page-23-3). The packages that use template-fitting methods are FLightR (2015, CRAN, active), TripEstimation (2007, GitHub, inactive) and trackit (2012, GitHub, active). FLightR was specifically developed for avian movement. In its statespace modeling framework [\[59\]](#page-26-4), the locations are hidden states and the observation model is a physical model of light level changes as a function of position and time. A detailed description of the model and the package functions can be found in [\[63\]](#page-26-5) and [\[62\]](#page-26-6), respectively. trackit was developed mainly for fish movement and light intensity around sunrise and sunset are used as inputs in a state-space model that includes solar altitude and SST as covariates [\[42\]](#page-25-2). TripEstimation was developed for marine organisms. It uses a Bayesian approach modeling light level as a function of sun elevation at each plausible location, prior knowledge of the animal's movement, and complementary environmental information (e.g. SST, depth of the water column) [\[73\]](#page-27-2). Although TripEstimation is still available on CRAN, it is indicated in its GitHub repository that the package was deprecated in favor of SGAT, which contains functions to implement both threshold and template-fitting methods (note that the authors of TripEstimation are also the main authors of SGAT and GeoLight). For this reason, we consider both TripEstimation and SGAT as one. Auxiliary packages also exist to detect the timing of twilight periods from light data from GLS devices (e.g. TwGeos and BAStag). The estimated twilight periods can be later used as inputs in the above mentioned packages for location estimation.
- Twilight-free methods. It is possible to estimate locations without depending on the identification of twilight events. TwilightFree (2017, GitHub, active) uses a Hidden Markov Model (HMM) where the hidden states are the daily geographic locations (the spatial domain is discretized as gridded cells) and the observed variable is the observed pattern of light and dark over the day [\[8\]](#page-22-1). SST and land/sea marks can be used as covariates. Parameter estimation is performed using functions from the SGAT package.

## Radio tagging data pre-processing

Radio tagging involves the attachment of a radio transmitter to an animal. The radio signals transmitted (typically Very High Frequency VHF or Ultra High Frequency UHF) are picked up by an antenna and transformed into a beeping sound by a receiver. As the receiver gets closer to the transmitter, the beeps get louder. Location can then be estimated either by triangulation or with a method called homing, where the researcher moves towards the loudest beeps until the animal has been located. RFID (radio-frequency identification data) tags can also be used to record when an individual passes through a receiver. With RFID, the researcher

does not need to search for beeping signals, but the individual must be adjacent to the receiver to be detected.

telemetr (2012, GitHub, inactive) implements several triangulation methods as well as a maximum likelihood procedure to estimate locations from bearing data (triangulation information). Since there are no reference to the methods in the package documentation, it is aimed at users that are already familiar with the methods.

#### Combined accelerometry, magnetometry and GPS data pre-processing

Magnetometers measure magnetic fields. Accelerometers measure non-gravitational acceleration, quantifying movement through time by way of changes in velocity. Acceleration is used by ecologists to measure three dimensional movement to classify behaviors such as flight and prey capture, and estimate overall dynamic body acceleration, a measure of energy expenditure. A combined use of magnetometer and accelerometer data (and optionally, other sensors such as gyroscopes) allow obtaining tracks using dead-reckoning (DR) [\[82,](#page-28-2) [7,](#page-22-2) [80\]](#page-28-3). Typically, data from magnetometers and accelerometers are used to calculate travel vectors (i.e. vectors representing distance covered and direction) for each given time interval, and, since the initial tagging point is known, the three dimensional movement path can be reconstructed by integrating the vectors in sequence. animalTrack (2013, CRAN, inactive) and TrackReconstruction (2014, CRAN, inactive) implement DR to obtain tracks.

When GPS locations are available they can be used to correct DR outputs (e.g. correcting for drift). TrackReconstruction can take DR outputs and force them to go through known GPS points via space transformation. GPS loggers are perhaps the most widely used type of biologging device. They are rather cheap and easy to obtain, and location information can be downloaded directly without any post processing. GPS receivers collect but do not transmit information, and infer their own location based on the location of GPS satellites and the time of transmission. Four or more satellites should be visible by the receiver to obtain an accurate result  $(< 100 \text{ m})$ . GPS receivers can collect precise location data at short time intervals (in the order of minutes or seconds). Accelerometry data is usually sampled at higher frequencies than GPS, so combined use of DR and GPS data allows obtaining very high resolution and precise estimations of animal paths (see e.g. [\[19\]](#page-23-4)).

## Post-processing

Post-processing of tracking data comprises data cleaning (e.g. identification of outliers or errors), compressing (i.e. reducing data resolution which is sometimes called resampling) and computation of metrics based on tracking data, which are useful for posterior analyses.

#### Data cleaning

argosfilter (2007, CRAN, inactive) and SDLfilter (2014, CRAN, active) implement functions to filter implausible platform terminal transmitter (PTT) locations. Platform terminal (also known as Argos) transmitters send signals to polar-orbital Argos satellites, which geographically locate the source of the data. They preserve battery life by only needing to transmit signals (rather than receiving), leading them to be used for tracking of large-scale migrations, particularly marine mammals and

turtles. When the tracked animals are under water, the chances of a satellite receiving PTT signals decrease, so fewer locations can be estimated, and they are likely estimated with fewer satellites, so their accuracy also diminishes. PTTs are particularly useful for individuals that cannot be recaptured, and hence a device recovered. Along with locations, Argos provide accuracy classes (1, 2, 3, 0, A, B, Z) which are associated with different degrees of spatial error [\[17\]](#page-23-5). argosfilter's algorithm is described in [\[27\]](#page-24-2). It essentially removes records where a location was not estimated as well as locations that required unrealistic travel speeds. SDLfilter, which can also handle GPS data, allow the removal of duplicates, locations estimated with a low number of satellites, biologically unrealistic locations based on speed thresholds or turning angles and locations above high tide lines. The filtering methods are described in [\[68,](#page-27-3) [69\]](#page-27-4).

Other packages with functions for cleaning tracking data are T-LoCoH (2013, R-forge, active), TrajDataMining (2017, CRAN, active) and trip (2006, CRAN, active). They can be used for any tracking data and also contain functions to remove duplicates or records with unrealistically high speed.

#### Data compression

Rediscretization or getting data to equal step lengths can be achieved with adehabitatLT (2010, CRAN, active), trajectories (2014, CRAN, active) or trajr (2018, CRAN, active). Regular time-step interpolation can be performed using adehabitatLT, trajectories or amt (2016, CRAN, active). Other compression methods include Douglas-Peucker (trajectories and TrajDataMining), opening window (TrajDataMining) or Savitzky-Golay (trajr). For a brief review on compression methods, see [\[52\]](#page-25-3).

rsMove (2017, CRAN, active) provides functions to explore and transform tracking data for a posterior linkage with remote sensing data. Location fixes are transformed into pixels and grouped into regions. The spatial or temporal resolution of the tracking data can be changed to match the resolution of the remote sensing data.

#### Computation of metrics

Some packages automatically derive second or third order movement variables (e.g. distance and angles between consecutive fixes) when transforming the tracking data into the package's data-class (most packages define their own data classes, see Supplementary File 1). These packages are adehabitatLT, trajectories, moveHMM (2015, CRAN active), momentuHMM (2017, CRAN, active) and rhr (2014, GitHub, inactive). trip, amt, trajr and move (2012, CRAN, active) also contain functions for computing those metrics, but the user needs to specify which ones they need to compute.

feedr (2016, GitHub, active) works specifically with RFID data (described in the radio telemetry section). Raw RFID data typically contain an individual line of data for each read event made by each RFID logger. feedr contains functions to read raw data from several RFID loggers, and to transform the data of logger detection into movement data for each individual, computing statistics such as the time of arrival and departure from each logger station, and how much time was spent near a station at each visitation.

VTrack (2015, CRAN, active) handles acoustic telemetry data. Acoustic telemetry uses high frequency sound (between 30 and 300 kHz) to transmit information through water. Tags (transmitters) emit a pulse of sound, which is detected by a hydrophone (or an array of hydrophones) with an acoustic receiver. The distance at which a transmitter can be detected depends on the power and frequency of the tag, and the characteristics of the surrounding environment (e.g. background noise, water turbidity and temperature) [\[18\]](#page-23-6). VTrack was created to deal with  $VEMCO$  $\odot$  $\odot$ data, which has a similar structure than RFID; it is composed of transmitter ID, receiver ID, datetime stamps, location of receivers information. Like feedr for RFID, VTrack can compute statistics such as the time of arrival and departure from each receiver, and how much time was spent near a receiver at each visitation.

## Visualization

Most of the tracking packages contain functions to visualize the data they analyze and we encourage users to explore these functions. In this section, we focus on the packages mainly developed for visualization purposes. Those are anipaths (2017, CRAN, active) and moveVis (2017, CRAN, active).

They were both conceived for producing animations of tracks. anipaths relies on the animation package. Users can specify time-steps and seconds per frame for animation, add a background map (e.g. Google Maps) and an individual-level covariate (e.g. migrant, stationary), among others. Consecutive fixes are joined via a spline-based interpolation and a confidence interval for the interpolation of the path for animation can be shown.

moveVis is based on a ggplot2 plotting architecture and works with move-class objects. Users can choose between 'true time' which displays the animation respecting the timestamps provided, or 'simple' animations where time is not taken into account and all individuals are displayed together as if their tracks started at time 0. Consecutive fixes are joined via linear interpolation. As in anipaths, users can specify the number of frames per second and personalize the background map. Statistics related to the background layer (e.g. temperature, land cover) can also be shown as animated lines or bar plots.

For both packages, animations can be saved in many different formats such as mpeg, mp4 and gif.

## Track description

amt, movementAnalysis (2013, GitHub, inactive) and trajr compute summary metrics of tracks, such as total distance covered, straightness index, sinuosity and others related to net squared displacement. It should be noted that movementAnalysis depends on adehabitat, which was officially removed from CRAN in 2018, as it was superseeded by adehabitatLT, adehabitatHR, adehabitatHS and adehabitatMA in 2010. marcher (2017, CRAN, active), which is focused on migration analysis, also computes net squared displacement as well as a range shift index; i.e. the ratio of the distance between successive circular ranges and their diameter.

trackeR (2015, CRAN, active), which was created to analyze running, cycling and swimming data from GPS-tracking devices for humans, computes metrics summarizing movement effort during each track (or workout effort per session). Those

metrics include total distance covered, total duration, time spent moving, work to rest ratio, averages of speed, pace and heart rate. The functionality of this package could be adapted to non-human tracking data.

## Path reconstruction

Whether it is for correcting for sampling errors, obtain finer data resolutions or regular time steps, path reconstruction is a common goal in movement analysis. Here we mention methods available, however, before choosing a method, users should be aware that every method is constructed under unique movement assumptions (either inherent to the mathematical model or constructed for a particular species or type of data), and users should refer to the literature on the methods first. Packages available for path reconstruction are HMMoce (2017, CRAN, active), kftrack (2011, GitHub, active), ukfsst/kfsst (2012, GitHub, active), bsam (2016, CRAN, active), argosTrack (2014, GitHub, active), BayesianAnimalTracker (2014, CRAN, inactive), crawl (2008, CRAN, active) and ctmcmove (2015, CRAN, active). While the first three are focused on GLS data, bsam is intended for PTT data, BayesianAnimalTracker combines GPS data and dead-reckoning, and the other two could be used with any tracking data.

## Improving location estimation from GLS data

kftrack, kfsst and ukfsst were developed by the same team of trackit, described in the pre-processing section. As trackit, they are mainly focused on fish movement. kftrack, ukfsst and kfsst use already estimated positions, either by the threshold method or given by the provider, and improve those estimations using a 2-dimensional random walk model [\[70\]](#page-27-5). Because of the generality of this modeling framework, kftrack could actually be used for any tracking data. In addition to the random walk model, kfsst includes SST as a covariate in the model [\[58\]](#page-26-7), but it has been superseded by ukfsst, which implements an optimized parameter estimation. For that reason, we consider kfsst and ukfsst as one package.

HMMoce, also adapted to fish movement and working with already estimated/provided locations, uses HMMs (like TwilightFree) and incorporates depth-temperature profiles and SST as covariates in the observed model [\[11\]](#page-22-3).

## Improving location estimation from PTT data

bsam estimates locations by fitting Bayesian state-space models to the data. They offer the possibility of accounting for different movement patterns using 'switching' or HMMs; if this is opted out, first-difference correlated random walk models (DCRWs) are used. It is possible to estimate some of the model parameters for each individual and others at the population level (see [\[39,](#page-24-3) [38\]](#page-24-4) for more details). The argosTrack package fits several types of movement models to PTT data [\[3\]](#page-22-4), such as correlated random walks (CRWs) in discrete and continuous versions, and Ornstein-Uhlenbeck (OU) models, using Laplace approximation via Template Model Builder.

## Combining dead-reckoning and GPS data

BayesianAnimalTracker takes an already estimated DR path and combines it with GPS data via a Bayesian approach [\[44\]](#page-25-4): it maximizes the likelihood of a model where it is assumed that the true points come from a Brownian Bridge, both the GPS and DR points are linearly dependent on the true path, and random and measurement error parameters are added to the model.

## Modeling movement of general tracking data

crawl reconstructs paths by fitting continuous-time CRW models (called CTCRWs) [\[37\]](#page-24-5) to tracking data. Though it can be used for any tracking data, crawl can account for the accuracy classes of PTT data to model the error in location. ctmcmove fits a functional movement model [\[12\]](#page-22-5) to the data and a set of probable true paths can be generated.

## Behavioral pattern identification

Another common goal in movement ecology is to get a proxy of the individual's behavior through the observed movement patterns, based on either the locations themselves or second/third order variables such as distance, speed or turning angles. Covariates, mainly related to the environment, are frequently used for behavioral pattern identification.

We classify the methods in this section as: 1) non-sequential classification or clustering techniques, 2) segmentation and 3) hidden Markov models.

## Non-sequential classification or clustering techniques

Each fix in the track is classified as a given type of behavior, independently of the classification of the preceding or following fixes. EMbC (2015, CRAN, active) and m2b (2017, CRAN, inactive) present tools that fall in the first category. EMbC implements the Expectation-maximization binary clustering method [\[28\]](#page-24-6). m2b implements a random forest (a wrapper for the randomForest package functions) to classify behaviors using a supervised training dataset, thus a dataset of both tracking data and known behaviors is needed to train the model.

## Segmentation methods

A time series of movement patterns is cut into several segments; the edges of each segment represent a change in behavior. adehabitatLT, bcpa (2013, CRAN, inactive), marcher and migrateR (2016, GitHub, active) implement segmentation methods. adehabitatLT presents two of these methods: Gueguen and Lavielle. bcpa implements the behavioral change point analysis [\[30\]](#page-24-7). Both marcher and migrateR are suited for migrant individuals. marcher enables a mechanistic range shift analysis [\[31\]](#page-24-8) that identifies changes in locations of focal ranges, so migration and resident behaviors can be distinguished. The ranging models available in the package can take into account autocorrelation in location and in velocity. migrateR uses net displacement models to identify migratory, residency and nomadic behavior [\[72\]](#page-27-6). The models can incorporate factors such as elevation, sensitivity to starting date in the series, minimum time out of residence zone, among other features.

### Hidden Markov models

The main idea is that there is a hidden state process (representing the sequence of non-observed behaviors) conditioning the observed movement patterns, and that the states follow a Markov process [\[43\]](#page-25-5). In this category we consider standard as well as more complex versions of these models; e.g. adding hierarchical structures, a second observation process for locations (state-space modeling), covariates affecting different components in the model, autoregressive processes or a spatial covariance structure. bsam, moveHMM and momentuHMM implement methods that fall in the HMM category. bsam, for PTT data, implements Bayesian state-space models as described in the path reconstruction section, and may incorporate a layer of two switching states into the model: one state representing directed fast movement, and the other representing relatively undirected slow movement [\[39\]](#page-24-3). moveHMM and momentuHMM are not restricted to two states. moveHMM implements HMMs incorporating covariates and allowing for state sequence reconstruction, i.e. sequences of the behavioral proxies, via the Viterbi algorithm. In moveHMM, the variables modeled in the observed process are step length and turning angles, or two variables that statistically behave as step length and turning angles. momentuHMM implements generalized Hidden Markov models [\[51\]](#page-25-6) with great flexibility for the choice of observed variables and their probability distributions, and covariate incorporation in the models. Since HMMs require regular time steps, momentuHMM offers a multiple imputation method [\[50\]](#page-25-7): it fits a CTCRW (from crawl) to the data obtaining regular time-step realizations and then fits an HMM to those realizations; all of this is done multiple times. Even if the data classes and model formulation in the package differ from moveHMM, many of the HMM-related functions are based on moveHMM. moveHMM is more user-friendly than momentuHMM, but momentuHMM offers greater modeling possibilities.

## Space and habitat use characterization

Spatial ecology precedes movement ecology as a research field, which is why a main interest in movement ecology is to use tracking data to answer questions related to space and habitat use, such as: where do individuals spend their time, how long do they stay in different places and what role environmental conditions play in these choices? Multiple packages implement functions to help answering these questions, which are typically split into two categories: home range calculation and habitat selection.

## Home range

Several packages allow the estimation of home ranges: adehabitatHR (2010, CRAN, active), rhr, T-LoCoH, BBMM (2010, CRAN, inactive), mkde (2014, CRAN, inactive), MovementAnalysis and move. They provide a variety of methods, from simple Minimum convex polygons (MCP) [\[55\]](#page-26-8) to more complex probabilistic Utilization distributions (UD) [\[77\]](#page-27-7), potentially accounting for the temporal autocorrelation in tracking data, as detailed below.

• adehabitatHR contains a comprehensive list of methods to estimate home ranges: convex hull methods like MCP, clustering techniques, Local convex hulls (LoCoH) [\[29\]](#page-24-9) and the characteristic hull method [\[22\]](#page-23-7); UD methods like

kernel home ranges, also with the modification from [\[6\]](#page-22-6) to account for boundaries, and methods to account for temporal autocorrelation between locations (Brownian bridge kernel method) [\[13\]](#page-22-7); biased random bridge kernel method also known as movement-based kernel estimation [\[6,](#page-22-6) [5\]](#page-22-8); and product-kernel algorithm, [\[34\]](#page-24-10).

- rhr [\[71\]](#page-27-8) provides a graphical user interface to estimate home ranges using several non-movement based methods, such as parametric home ranges, MCP, kernel UD, or local convex hulls, as well as the Brownian Bridge kernel method (as a wrapper to the adehabitatHR function). Complementary analyses include time to statistical independence, site fidelity test (against random permutation of step lengths and angles), among others.
- T-LoCoH is focused on constructing home-range hulls [\[47\]](#page-25-8). A time-scale distance metric and a set of different nearest-neighbor criteria are available to choose which points to consider in a same hull. Hull metrics for space use, such as number of revisitations (repeated visits of an individual to the same hull) and their durations are also computed. Although the package was originally implemented for GPS data, it can be used for tracking data in general.
- BBMM, MovementAnalysis and mkde use Brownian bridge movement models to obtain UDs. mkde allows for a 3D extension of the Brownian bridges [\[75\]](#page-27-9).
- move, in turn, calculates UDs of tracking data via dynamic Brownian Bridge modeling [\[41\]](#page-25-9) or uses MCP for home range estimation; for the latter, it imports functions from adehabitatHR.

## Habitat use

The role of habitat features on animal space use, or habitat selection, can be investigated with any of the following four packages.

- adehabitatHS (2010, CRAN, active) provides several tools for exploratory habitat selection analysis, from simple univariate analyses, such as resource selection ratios [\[49\]](#page-25-10) or compositional analysis [\[1\]](#page-22-9), to a family of multivariate analyses based on the geometric concept of ecological niche [\[36\]](#page-24-11), or the Outlying Mean Index (OMI) [\[21\]](#page-23-8) and the K-select [\[15\]](#page-23-9) at the individual level.
- hab (2015, GitHub, inactive) enhances several utility functions of adehabitatHS, adehabitatHR and adehabitatLT, and provides core functions to prepare, fit and evaluate Step Selection Functions (SSFs) [\[26\]](#page-23-10) while relying on adehabitatLT classes to handle trajectories. SSFs essentially investigate habitat selection along the trajectory, by comparing habitat features at observed step locations with those at alternative random steps taken from the same starting point [\[74\]](#page-27-10).
- amt contains functions and wrappers to streamline the process of fitting SSFs from pairs of coordinates defining locations, to the conditional logistic regression model.

• In ctmcmove, the role of habitat features is investigated through a generalized linear model framework, for which these features are rasterized, and the animal track is first imputed via functional movement modeling and then discretized in a grilled space (more details in [\[33\]](#page-24-12)).

## Non-conventional approaches for space use

Other non-conventional approaches for investigating space use from tracking data can be found in ctmm (2015, CRAN, active), moveNT (2017, GitHub, active), recurse (2017, CRAN, active), rsMove, feedr and VTrack.

- ctmm fits several candidate movement models via a variogram regression approach [\[25\]](#page-23-11); those models can account for spatial autocorrelation in locations and periodicity in space use if required [\[61\]](#page-26-9). Space utilization is computed via an autocorrelated kernel estimator, where the autocorrelation term comes from the movement model previously fitted [\[24\]](#page-23-12).
- moveNT tackles space use analysis via network graph theory  $[4]$ . We summarize the procedure here: 1) tracking data is represented over a gridded map and the number of transitions between pixels are counted; 2) the adjacency matrix, i.e. the counts of transitions, are then used to compute some network metrics at the pixel level; 3) a Gaussian mixture model is fitted to one of the metrics (user choice) to cluster values in two groups potentially representing patches and interpatch movement.
- rsMove implements a procedure to identify feeding sites from tracking data as a function of environmental variables (remote sensing data). It uses a random forest classification model; however, there is no information about how to fix the parameters of the model, so users should be careful when using this method. An application of the method can be found in [\[65\]](#page-27-11), but the parametrization is not described in the manuscript.
- recurse aims at computing number of revisitations to pre-defined areas and their duration. These areas can be defined by the user by entering their center of gravity (by default, the fixes in the track) and a radius. The vignette gives important criteria to use the functions and interpret the results, though there are no citations of scientific publications. feedr and VTrack, for radio and acoustic telemetry data, respectively, provide statistics on animal visits to given logger stations/receivers.

## Trajectory simulation

Simulating trajectories can be useful to test hypotheses concerning movement, by comparing the patterns of simulated movement from several alternative theoretical models, or the patterns in the simulated movement to those of real observed tracks. In addition, simulation allows the quantification of estimator uncertainty by parametric bootstrapping (e.g. [\[54\]](#page-26-10)). As with other types of data analysis, simulations highly depend on the model used by the researcher. The tracking packages implement trajectory simulation mainly based on Hidden Markov models, correlated random walks, Brownian motions, Lévy walks or Ornstein-Uhlenbeck processes.

Packages that allow simulation of trajectories from movement models fitted to tracking data are moveHMM, momentuHMM (HMMs), bsam (DCRWs), crawl (CTCRWs), argosTrack (discrete and continuous CRWs, and OU processes) and ctmm (several continuous time movement models). These packages have been described in the previous sections, and the simulations are presented as additional features after model fitting in their documentation. Another package for model fitting and simulation is smam (2013, CRAN, inactive). It can fit and simulate two types of movement models: Brownian motions with measurement error [\[60\]](#page-26-11) and moving-resting processes with Brownian motion for the moving stage [\[84\]](#page-28-4).

Other packages implement simulation functions when there is no previous model fitting to tracking data (i.e. movement parameters are known or simulations concern hypothetical mobile organisms). adehabitatLT proposes trajectory simulation using Brownian motion-based models, Lévy walks, CRWs and bivariate OU motion. trajr allows for CRWs, directed random walks (direction is equal to a constant plus a small noise), Brownian motion and L´evy walks. moveNT enables simulation of movement within and between patches. Movement within patches can follow an OU process (wrapping functions from adehabitatLT) or a two-states movement model (wrapping functions from moveHMM). Movement between patches is simulated via a Brownian bridge movement model (from adehabitatLT).

SiMRiv (2016, CRAN, active) is another package created for simulation and it can take into account environmental constraints. It allows simulating random walks, correlated random walks, multi-state movement and constraining the area by an environmental resistance variable – defined by the user – that conditions the direction of the movement. The available documentation gives a detailed explanation of the simulation process.

## Other analyses of tracking data

## Interactions

Interactions between individuals can be assessed using metrics from wildlifeDI (2014, CRAN, active), which quantifies the dynamic interaction between two tracks of distinct individuals through several metrics (see [\[45\]](#page-25-11) for details). The package relies on 'ltraj' objects (adehabitatLT data class for trajectories). Other packages that include functions investigating interaction are TrajDataMining and movementAnalysis: TrajDataMining can identify potential partners based on distance and time thresholds fixed by the user and MovementAnalysis computes the expected duration of encounters at each location for every pair of IDs, based on a Brownian Bridge movement model fitted to the tracking data.

## Movement similarity

SimilarityMeasures (2015, CRAN, inactive) assesses similarity between trajectories using metrics such as the longest common subsequence  $(LCSS)$ , Fréchet distance, edit distance and dynamic time warping (DTW). [\[48\]](#page-25-12) provides a brief review on trajectory similarity measures. trajectories also computes the Fréchet distance for two trajectories.

## Population size

caribou (2011, CRAN, inactive) was specifically created to estimate population size from Caribou tracking data, but can also be used for wildlife populations with similar home-range behavior. The methods implemented here are described in [\[66\]](#page-27-12). The user needs to specify parameters concerning the size of each detected group, the number of collars in each of these groups and the detection model to use.

#### Inferring environmental variables from tracking data

Using tracking data to infer an environmental variable is the objective of moveWindSpeed (2016, CRAN, active). It uses avian tracking data to estimate wind speed via a maximum likelihood approach [\[79\]](#page-28-5). The estimation is only performed for segments where the bird is circling in a thermal, so a function in the package identifies those segments. Speed is modeled as a mean with an autocorrelated drift.

### Database management

Finally, rpostgisLT (2016, CRAN, active) handles database management for trajectory data by integrating R and the 'PostgreSQL/PostGIS' database system. The package relies on adehabitatLT, and allows users to seamlessly transfer 'ltraj' objects from R to the database, and vice-versa, using the corresponding 'pgtraj' data structure in the database.

## Analysis of biologging but not tracking data

Time-depth recorders (TDRs) collect data on depth, velocity and other parameters as animals move through the water. These biologging data by themselves do not allow obtaining tracking data (x,y,t) and thus comparable analyses to the ones presented above. divemove and rbl, the latter also for accelerometer data, are the two packages implementing TDR data analysis. divemove contains functions to identify wet and dry periods in the series, calibrate depth and speed sensor readings, identify individual dives and their phases, summarize statistics per dive and plot the data. With rbl, accelerometry data are used for identifying prey catch attempts [\[78\]](#page-28-6) and swimming effort from frequency and magnitude of tail movement [\[10\]](#page-22-11). Other functions allow the extraction of summary statistics from dives (e.g. maximum depth), fitting broken stick models (i.e. piecewise linear regression) to dive series and identifying dive phases.

Accelerometry data is also used in human studies, primarily to assess levels of physical activity. Six R packages focus on the analysis of human accelerometry data, mainly to describe periodicity and levels of activity. accelerometry, GGIR and PhysicalActivity identify wear and non-wear time of the accelerometers. nparACT computes descriptive statistics such as interdaily stability, intradaily variability and relative amplitude of activity [\[9\]](#page-22-12). acc, GGIR and pawacc classify wear data into different levels of activity (e.g. sedentary, moderate and vigorous) using thresholds given by the user, and offer some functions for visual representation of the data and descriptive statistics on the types of activities. Additionally, acc allows for activity simulation via Hidden Markov modeling.

The packages described in this section are not tracking packages and will not be discussed in the next sections, but readers should take them into consideration when analyzing TDR and accelerometer data. The packages focused on human data can be used for animal data as well.

## Packages documentation

Documentation in the form of manuals, vignettes (long-form documentation), tutorials or published articles is key to guide the use of a package's features, especially if the package contains a large number of functions and tools. Without proper user testing and peer editing, package documentation can lead to large gaps of understanding and limited usefulness of the package. If functions and workflows are not expressly defined, a package's capacity to help users is undermined. Vignettes can act as road maps for the user, and published articles expressly pertaining to the package help provide context and guidance on the internal workings of functions. Moreover, since packages make specific methods available for R users, the documentation should not only explain how to use the packages but also explain or provide references for the methods.

To assess package documentation, an online survey was conducted between August and October 2018. Questions in the survey regarded helpfulness of package documentation and the frequency of package use; it was completed by 225 people. The exact formulation of each question in the survey, summarized results and a discussion on the representativity of the survey are shown in Supplementary File 2.

Among 25 packages with at least 10 respondents, we identified 12 packages as having 'adequate documentation', meaning that more than 75% of the respondents expressed that the documentation was either good (allowing the user to do everything they wanted and needed to do with the package) or excellent (allowing users to do even more than what they initially planned because of the excellent quality of the information). These are: momentuHMM  $(93.8\%)$ , moveHMM  $(89.5\%)$ , adehabitatLT  $(88.6\%)$ , adehabitatHS  $(86.1\%)$ , adehabitatHR  $(83.1\%)$ , EMbC  $(81.8\%)$ , wildlifeDI  $(81.3)$ , ctmm  $(80.0\%)$ , GeoLight  $(76.9\%)$ , move  $(76.6\%)$ , recurse  $(76.5\%)$ , and bsam  $(76.2\%)$  (see Fig. [3\)](#page-17-0). From this group of packages, momentuHMM and move offer manuals and vignettes, while all the others offer in addition scientific articles centered on the package. Also, if we look at the packages used by more than 50 participants, all except for crawl had 'adequate documentation'.

The results of this survey should be used by package developers as guidance to decide on whether to improve the documentation of their packages so more researchers can use them.

## Links between the packages

We analyzed the links between tracking packages. If a package needs functions that have already been created by another package, they can use those functions by declaring this dependency in the description file of the package under 'Depends on', 'Imports' or 'Linking to' categories. Theoretically there are some differences between the three, but in practice developers mix those groups, so we consider them as part of the same concept: dependency. A package can also suggest using other packages,

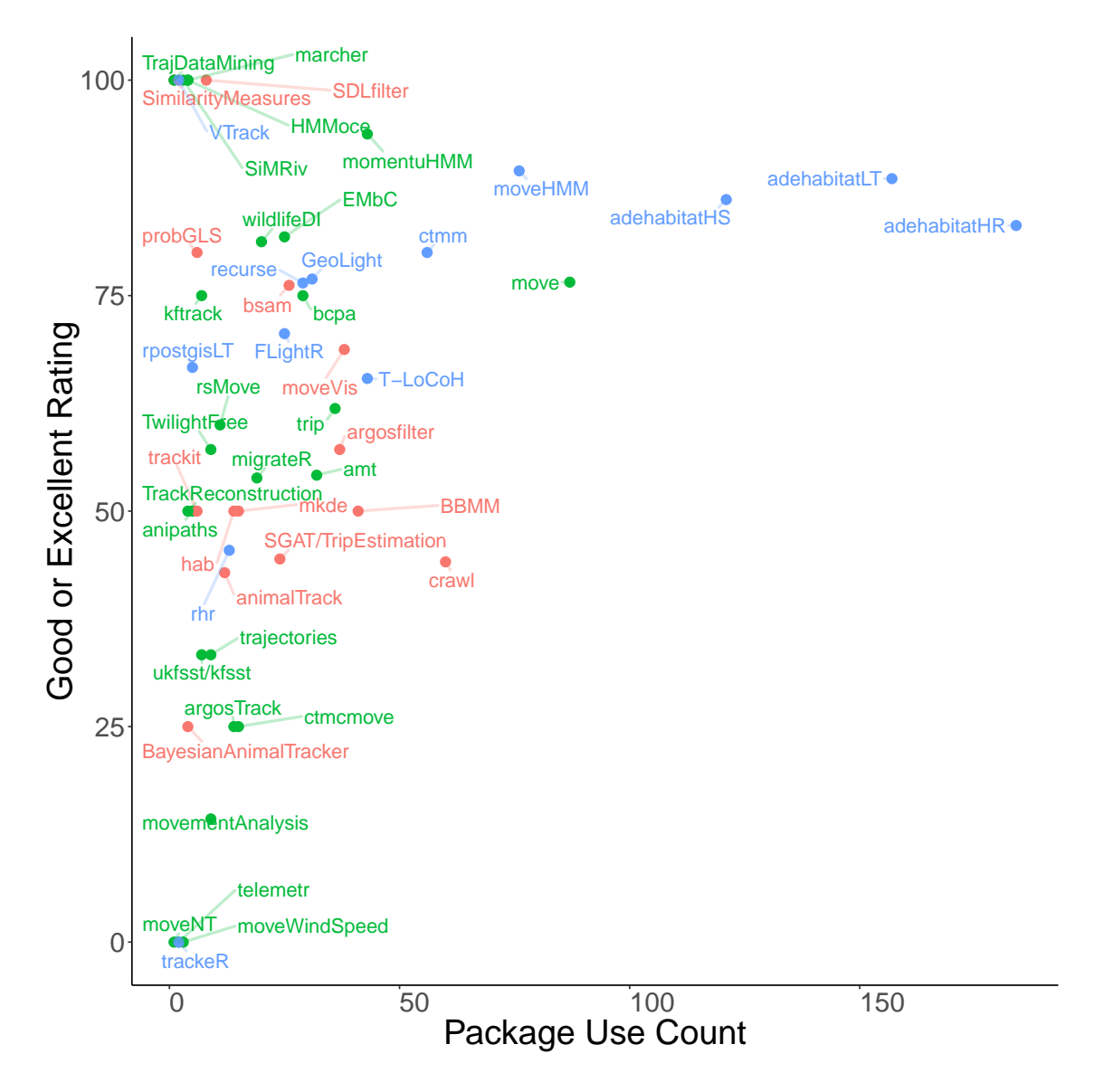

<span id="page-17-0"></span>Figure 3: Packages with good and excellent documentation (survey results). Text color in red corresponds to packages with standard documentation only, green is for packages with vignettes, and blue is for packages that also released other types of documentation.

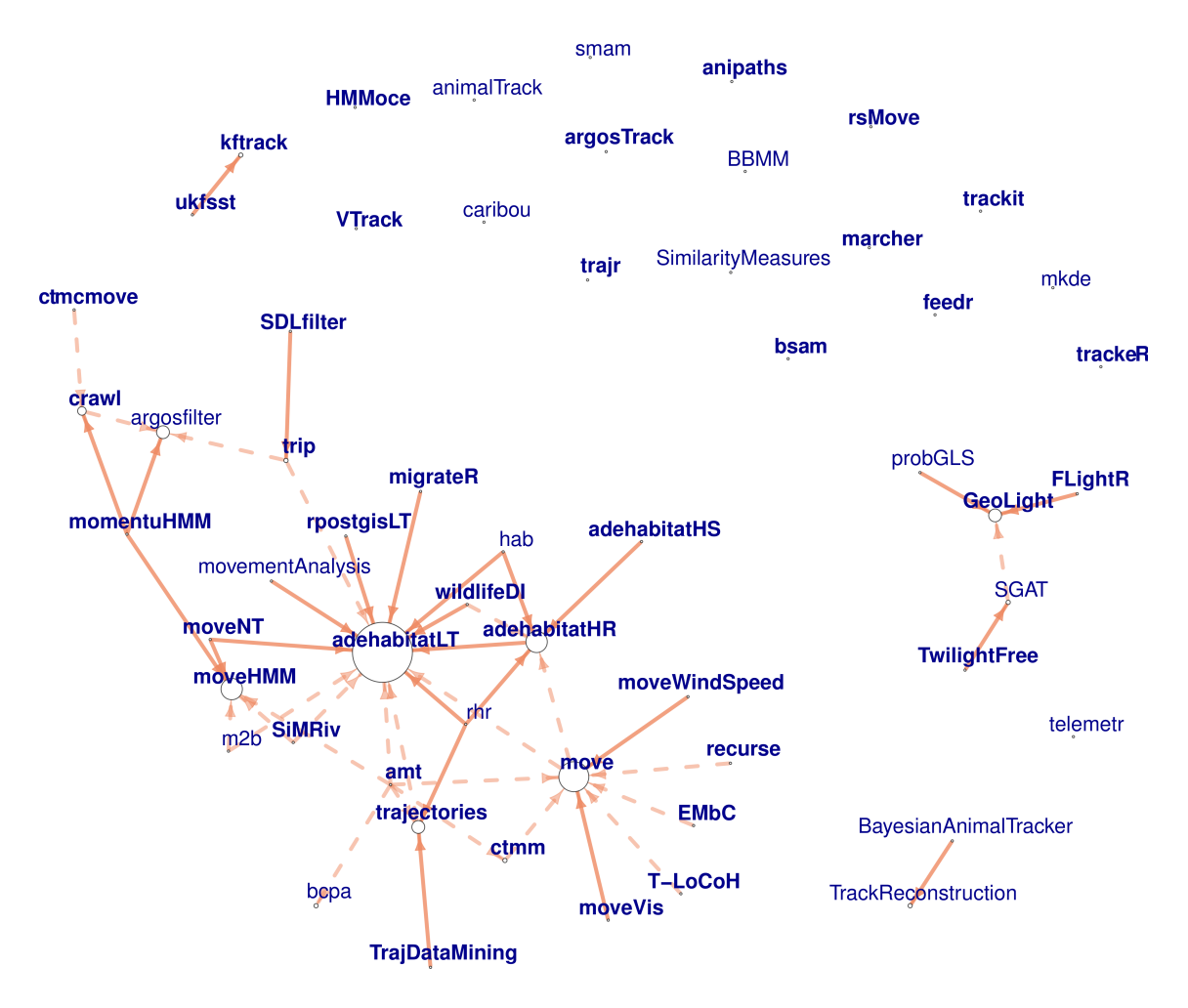

<span id="page-18-0"></span>Figure 4: Network representation of the dependency and suggestion between tracking packages. The arrows go towards the package the others suggest (dashed arrows) or depend on (solid arrows). Bold font corresponds to active packages. The size of the circle is proportional to the number of packages that suggest or depend on this one.

for instance, a package focused on data analysis can suggest, in case data has to be cleaned first, the use of a package that allows post-processing. Since most packages define their own data classes, packages suggesting others often offer functions that allow compatibility with data classes from these other packages.

The dependency and suggestion information (collected in August 2018) was used for a graph analysis of package links (Fig. [4\)](#page-18-0). 39 packages in total showed some level of connections among them (30 in the form of one large group and three other small groups), while 18 (32%) of the packages worked in isolation. adehabitatLT and move were the most suggested/depended-on packages with 14 and 7 links to them, respectively (8 and 2, respectively, are dependencies). Indeed, many packages use functions compatible with the 'ltraj' data class from adehabitatLT, and some others with the 'move' class from move. amt suggests more packages than any other (6), and it provides coercion methods for data classes from the packages it suggests.

# Discussion

As the quantity and diversity of biologging data increases, so does the need for suitable statistical techniques and software resources. These tools are essential to convert collected data into ecologically meaningful measures and analyze outputs to test hypotheses. Through a systematic search we identified 57 R packages aimed at processing or analyzing tracking data. The packages offer tools for data processing, visualization, computation of statistics for track description, path reconstruction, behavioral pattern identification, space use characterization and trajectory simulation, among others. All the stages of the movement ecology workflow are covered by the reviewed packages. In some cases, there is even overlapping, with more than one package implementing the same type of analysis with the same or very similar approaches (e.g. animalTrack and TrackReconstruction for dead-reckoning, BBMM, MovementAnalysis and mkde for Brownian bridge movement models). A type of analysis that was poorly covered was collective motion: mainly wildlifeDI and, to a lesser degree, TrajDataMining and movementAnalysis allow computing descriptive metrics on encounters between individuals, periods of proximity or other metrics of interaction. The lack of R functions to analyze collective movement beyond descriptive statistics is most likely a reflection of a remaining challenge in ecology (i.e. developing methods for analysis) rather than in computational programming or package development. Overall, the review highlighted the abundance of analytical tools available, but also identified a need to improve visibility and accessibility (i.e. documentation) to existing packages more than developing new packages.

## Integration over proliferation

Transparency in science is facilitated by the sharing of data and analysis tools, including code. This has resulted in a general tendency in the scientific community to convert functions into publicly available packages. In movement ecology, this has translated into a proliferation of R packages dealing with tracking data, many of them, isolated from all other packages (Fig. [4\)](#page-18-0) despite having similar goals and methods. While it is promising that there is a large amount of code available to the scientific community, it is hard to maintain an overview of their functionality and availability. Here we presented a list of 57 packages but the number is expected to keep increasing steadily, associated with an increased possibility of task repetitions and disconnection between the packages. Due to the already overwhelming number of tracking packages, we suggest developers only create new packages in the future when they represent a substantial contribution to the scientific and programming community. This is difficult to implement however, as package necessity is not assessed through any repository. We recommend future developers reflect on how their package fits into the landscape of current movement ecology packages, in conjunction with users. Methodological journals, which often publish R packages, should ensure that potential users are involved in the review process and that necessity is considered as a component of the publication decision.

## Recommendations

This work is not intended to tell ecologists exactly which packages to use, but to provide them an exhaustive catalog of tracking packages, a description of their function and show the similarities and differences between them. We suggest researchers use packages with good documentation, that are actively maintained and that have a large number of users. Good documentation facilitates the initial use of a package, and offers developers an opportunity to link this with pre-existing packages. A regularly maintained package means that there is a person or team behind it, and that, in case of an error in the package, it will likely be fixed rapidly and a new version will be available. A package that has a large number of users means 1) more chances to identify bugs in the package, calling the attention of the maintainer for a rapid repair, and thus making it better and 2) more chances to obtain additional guidance on package use from other users. Regarding the methods available in the packages, while we previously stated the importance of describing them and citing references, it is the responsibility of the researchers to solely apply a method if they correctly understand it, and not only because it is available in a package.

When developers are working on new packages, we recommend they consider the following questions:

- Does your package fill a gap or need? Does a function of the package perform a novel task that does not already exist in another published package? Can those functions be instead added to an existing package? Developers should contemplate the possibility (and appropriateness) of contacting authors of existing and actively maintained packages to add functions into them. We also suggest the authors of the existing packages to be open to considering the integration of new functions (and new collaborators) to their package.
- Does the package handle commonly used data classes (e.g. spatial classes from sp or 'ltraj' from adehabitatLT), so that it is compatible with the use of other packages?
- Is the documentation clear, exhaustive on the functions, with methods description or references available? The latter is even more important if the package implements a new method of analysis. Citing papers is the easiest way to back their procedures up, but authors should not consider it as an alternative to explaining the methods: it is still largely helpful to present a method from a practical point of view, and not all scientific articles are open access, which means that some potential package users could have free access to the package but not to its methodological support. Worked examples and vignettes can enable researchers to learn the package more easily, minimizing the need for additional support.
- Who will maintain the package over time? If a PhD student or a postdoctoral researcher creates a package and after a while is no longer invested in its maintenance, then the lab's PI could take responsibility for the package or delegate responsibility to someone else. Potential developers should know that on CRAN, if a package is not actively maintained, it eventually gets 'archived', i.e. it can no longer be installed automatically from R.

Taking these questions into account can help maximizing the usefulness of individual packages and strengthen the links between package developers. A stronger community of developers highly benefits the users: a limited number of stronglyrelated packages, that are continuously maintained with new functions (and sound documentation) added, are easy to follow and use. Communication between movement ecologists is essential to foster this community.

# Summary

The ability to analyze biologging data is essential to answer ecological questions. While the abundance of devices is enabling researchers to collect ever increasing amounts of data, without the necessary tools to interpret this data, their contribution to the field of ecology is unlikely to be realized. Programmers have responded to this need developing up to 57 R packages, 19% (11) of those in the last year; this review serves as a map of the tools implemented by the packages for data analysis in movement ecology. An increased accessibility and understanding of existing packages will help the advancement of research in this field, allowing researchers to continue to address novel and exciting questions.

# Acknowledgments

The authors (RJ, TC, SP, SC and MB) were funded by the Human Frontiers Science Program's Seabird Sound grant. We are grateful to Michael Sumner, Takashiro Shimada, Clément Calenge, Henry Scharf, Devin Johnson, Eldar Rakhimberdiev, Simeon Lisovski, Derek Spitz, Brett McClintock, Bart Kranstauber, Theo Michelot, Guillaume Bastille-Rousseau, Jakob Schwalb-Willmann and Anders Nielsen for the enlightening discussions about their packages. We also thank the anonymous survey participants and everyone who suggested packages for this review.

## References

- <span id="page-22-9"></span>[1] N. J. Aebischer, P. A. Robertson, and R. E. Kenward. Compositional analysis of habitat use from animal radio-tracking data. Ecology, 74(5):1313–1325, 1993.
- <span id="page-22-0"></span>[2] V. Afanasyev. A miniature daylight level and activity data recorder for tracking animals over long periods. Memoirs of National Institute of Polar Research, Special Issue, 58:227–233, 2004.
- <span id="page-22-4"></span>[3] C. M. Albertsen, K. Whoriskey, D. Yurkowski, A. Nielsen, and J. M. Flemming. Fast fitting of non-gaussian state-space models to animal movement data via template model builder.  $Ecology, 96(10):2598-2604, 2015.$
- <span id="page-22-10"></span>[4] G. Bastille-Rousseau, I. Douglas-Hamilton, S. Blake, J. M. Northrup, and G. Wittemyer. Applying network theory to animal movements to identify properties of landscape space use. Ecological Applications, 28(3):854–864, 2018.
- <span id="page-22-8"></span>[5] S. Benhamou. Dynamic approach to space and habitat use based on biased random bridges. PLOS ONE, 6(1):e14592, 2011.
- <span id="page-22-6"></span>[6] S. Benhamou and D. Cornlis. Incorporating movement behavior and barriers to improve kernel home range space use estimates. Journal of Wildlife Management, 74(6):1353–1360, 2010.
- <span id="page-22-2"></span>[7] O. R. Bidder, J. S. Walker, M. W. Jones, M. D. Holton, P. Urge, D. M. Scantlebury, N. J. Marks, E. A. Magowan, I. E. Maguire, and R. P. Wilson. Step by step: Reconstruction of terrestrial animal movement paths by dead-reckoning. Movement Ecology, 3(1):1–16, 2015.
- <span id="page-22-1"></span>[8] A. D. Bindoff, S. J. Wotherspoon, C. Guinet, M. A. Hindell, and D. Orme. Twilight-free geolocation from noisy light data. Methods in Ecology and Evolution, 0(0), 2017.
- <span id="page-22-12"></span>[9] C. Blume, N. Santhi, and M. Schabus. nparACT package for R: A free software tool for the non-parametric analysis of actigraphy data. MethodsX, 3:430–435, Jan. 2016.
- <span id="page-22-11"></span>[10] Y. L. Bras, J. Joumaa, B. Picard, and C. Guinet. How elephant seals (mirounga leonina) adjust their fine scale horizontal movement and diving behaviour in relation to prey encounter rate. PLOS ONE, 11(12):e0167226, 2016.
- <span id="page-22-3"></span>[11] C. D. Braun, B. Galuardi, S. R. Thorrold, and F. Parrini. HMMoce: An r package for improved geolocation of archival-tagged fishes using a hidden markov method. *Methods in Ecology and Evolution*,  $0(0)$ , 2017.
- <span id="page-22-5"></span>[12] F. E. Buderman, M. B. Hooten, J. S. Ivan, and T. M. Shenk. A functional model for characterizing long-distance movement behaviour. Methods in Ecology and Evolution, 7(3):264–273, 2016.
- <span id="page-22-7"></span>[13] F. Bullard. Estimating the home range of an animal: a Brownian bridge approach. University of North Carolina Chapel Hill, 1991.
- <span id="page-23-2"></span>[14] F. Cagnacci, L. Boitani, R. A. Powell, and M. S. Boyce. Animal ecology meets GPS-based radiotelemetry: a perfect storm of opportunities and challenges. Philosophical Transactions of the Royal Society of London B: Biological Sciences, 365(1550):2157–2162, 2010.
- <span id="page-23-9"></span>[15] C. Calenge, A. Dufour, and D. Maillard. K-select analysis: a new method to analyse habitat selection in radio-tracking studies. Ecological Modelling, 186(2):143–153, 2005.
- <span id="page-23-1"></span>[16] J. Clobert, E. Danchin, A. A. Dhondt, and J. D. Nichols. *Dispersal*. Oxford University Press, 2001.
- <span id="page-23-5"></span>[17] D. P. Costa, P. W. Robinson, J. P. Y. Arnould, A.-L. Harrison, S. E. Simmons, J. L. Hassrick, A. J. Hoskins, S. P. Kirkman, H. Oosthuizen, S. Villegas-Amtmann, and D. E. Crocker. Accuracy of ARGOS locations of pinnipeds at-sea estimated using fastloc GPS. PLOS ONE, 5(1):e8677, 2010.
- <span id="page-23-6"></span>[18] G. DeCelles and D. Zemeckis. Chapter seventeen - acoustic and radio telemetry. In S. X. Cadrin, L. A. Kerr, and S. Mariani, editors, Stock Identification Methods (Second Edition), pages 397–428. Academic Press, 2014.
- <span id="page-23-4"></span>[19] O. P. Dewhirst, H. K. Evans, K. Roskilly, R. J. Harvey, T. Y. Hubel, and A. M. Wilson. Improving the accuracy of estimates of animal path and travel distance using gps drift-corrected dead reckoning. Ecology and evolution, 6(17):6210– 6222, 2016.
- <span id="page-23-0"></span>[20] H. Dingle. Migration: The Biology of Life on the Move. Oxford University Press, 1st edition edition, 1996.
- <span id="page-23-8"></span>[21] S. Dolédec, D. Chessel, and C. Gimaret-Carpentier. Niche separation in community analysis: A new method. Ecology, 81(10):2914–2927, 2000.
- <span id="page-23-7"></span>[22] J. A. Downs and M. W. Horner. A characteristic-hull based method for home range estimation. Transactions in GIS, 13(5-6):527–537, 2009.
- <span id="page-23-3"></span>[23] P. A. Ekstrom. An advance in geolocation by light. Memoirs of National Institute of Polar Research. Special issue, 58:210–226, mar 2004.
- <span id="page-23-12"></span>[24] C. Fleming, W. Fagan, T. Mueller, K. Olson, P. Leimgruber, and J. Calabrese. Rigorous home range estimation with movement data: a new autocorrelated kernel density estimator. Ecology, 96(5):1182–1188, 2015.
- <span id="page-23-11"></span>[25] C. H. Fleming, J. M. Calabrese, T. Mueller, K. A. Olson, P. Leimgruber, and W. F. Fagan. From fine-scale foraging to home ranges: A semivariance approach to identifying movement modes across spatiotemporal scales. The American Naturalist, 183(5):E154–E167, 2014.
- <span id="page-23-10"></span>[26] D. Fortin, H. L. Beyer, M. S. Boyce, D. W. Smith, T. Duchesne, and J. S. Mao. Wolves influence elk movements: behavior shapes a trophic cascade in yellowstone national park. Ecology, 86(5):1320–1330, 2005.
- <span id="page-24-2"></span>[27] C. Freitas, C. Lydersen, M. A. Fedak, and K. M. Kovacs. A simple new algorithm to filter marine mammal argos locations. Marine Mammal Science, 24(2):315–325, 2007.
- <span id="page-24-6"></span>[28] J. Garriga, J. R. B. Palmer, A. Oltra, and F. Bartumeus. Expectationmaximization binary clustering for behavioural annotation. PLOS ONE, 11(3):e0151984, 2016.
- <span id="page-24-9"></span>[29] W. M. Getz, S. Fortmann-Roe, P. C. Cross, A. J. Lyons, S. J. Ryan, and C. C. Wilmers. Locoh: nonparameteric kernel methods for constructing home ranges and utilization distributions. PloS one, 2(2):e207, 2007.
- <span id="page-24-7"></span>[30] E. Gurarie, R. D. Andrews, and K. L. Laidre. A novel method for identifying behavioural changes in animal movement data. Ecology letters, 12(5):395–408, 2009.
- <span id="page-24-8"></span>[31] E. Gurarie, F. Cagnacci, W. Peters, C. H. Fleming, J. M. Calabrese, T. Mueller, and W. F. Fagan. A framework for modelling range shifts and migrations: asking when, whither, whether and will it return. Journal of Animal Ecology, 86(4):943–959, 2017.
- <span id="page-24-1"></span>[32] L. G. Halsey, J. A. Green, R. P. Wilson, and P. B. Frappell. Accelerometry to estimate energy expenditure during activity: Best practice with data loggers. Physiological and Biochemical Zoology, 82(4):396–404, 2009.
- <span id="page-24-12"></span>[33] E. M. Hanks, M. B. Hooten, and M. W. Alldredge. Continuous-time discretespace models for animal movement. Annals of Applied Statistics, 9(1):145–165, 2015.
- <span id="page-24-10"></span>[34] J. S. Horne, E. O. Garton, S. M. Krone, and J. S. Lewis. Analyzing animal movements using brownian bridges. *Ecology*,  $88(9)$ :2354–2363, 2007.
- <span id="page-24-0"></span>[35] N. E. Hussey, S. T. Kessel, K. Aarestrup, S. J. Cooke, P. D. Cowley, A. T. Fisk, R. G. Harcourt, K. N. Holland, S. J. Iverson, J. F. Kocik, J. E. M. Flemming, and F. G. Whoriskey. Aquatic animal telemetry: A panoramic window into the underwater world. Science, 348(6240):1255642, 2015.
- <span id="page-24-11"></span>[36] G. Hutchinson. Concluding remarks cold spring harbor symposia on quantitative biology, 22: 415–427. GS SEARCH, 1957.
- <span id="page-24-5"></span>[37] D. S. Johnson, J. M. London, M.-A. Lea, and J. W. Durban. Continuous-time correlated random walk model for animal telemetry data. Ecology, 89(5):1208– 1215, 2008.
- <span id="page-24-4"></span>[38] I. Jonsen. Joint estimation over multiple individuals improves behavioural state inference from animal movement data. Scientific reports, 6:20625–20625, 2016.
- <span id="page-24-3"></span>[39] I. Jonsen, M. Basson, S. Bestley, M. Bravington, T. Patterson, M. Pedersen, R. Thomson, U. Thygesen, and S. Wotherspoon. State-space models for biologgers: A methodological road map. Deep Sea Research Part II: Topical Studies in Oceanography, 88-89:34–46, 2013.
- <span id="page-25-0"></span>[40] R. Kays, M. C. Crofoot, W. Jetz, and M. Wikelski. Terrestrial animal tracking as an eye on life and planet. Science, 348(6240):aaa2478, 2015.
- <span id="page-25-9"></span>[41] B. Kranstauber, R. Kays, S. D. Lapoint, M. Wikelski, and K. Safi. A dynamic brownian bridge movement model to estimate utilization distributions for heterogeneous animal movement. Journal of animal ecology, 81:738–746, 2012.
- <span id="page-25-2"></span>[42] C. H. Lam, A. Nielsen, and J. R. Sibert. Incorporating sea-surface temperature to the light-based geolocation model TrackIt. Marine Ecology Progress Series, 419:71–84, 2010.
- <span id="page-25-5"></span>[43] R. Langrock, R. King, J. Matthiopoulos, L. Thomas, D. Fortin, and J. M. Morales. Flexible and practical modeling of animal telemetry data: hidden Markov models and extensions. Ecology, 93(11):2336–2342, 2012.
- <span id="page-25-4"></span>[44] Y. Liu, J. V. Zidek, A. W. Trites, and B. C. Battaile. Bayesian data fusion approaches to predicting spatial tracks: Application to marine mammals. The Annals of Applied Statistics, 10(3):1517–1546, 2016.
- <span id="page-25-11"></span>[45] J. A. Long, T. A. Nelson, S. L. Webb, and K. L. Gee. A critical examination of indices of dynamic interaction for wildlife telemetry studies. Journal of animal ecology, 83:1216–1233, 2014.
- <span id="page-25-1"></span>[46] J. S. S. Lowndes, B. D. Best, C. Scarborough, J. C. Afflerbach, M. R. Frazier, C. C. O'Hara, N. Jiang, and B. S. Halpern. Our path to better science in less time using open data science tools. Nature Ecology & Evolution,  $1(6)$ :0160, 2017.
- <span id="page-25-8"></span>[47] A. J. Lyons, W. C. Turner, and W. M. Getz. Home range plus: a space-time characterization of movement over real landscapes. Movement Ecology, 1:2, 2013.
- <span id="page-25-12"></span>[48] N. Magdy, M. A. Sakr, T. Mostafa, and K. El-Bahnasy. Review on trajectory similarity measures. In Intelligent Computing and Information Systems (ICI-CIS), 2015 IEEE Seventh International Conference on, pages 613–619. IEEE, 2015.
- <span id="page-25-10"></span>[49] B. F. L. Manly, L. McDonald, D. L. Thomas, T. L. McDonald, and W. P. Erickson. Resource selection by animals: statistical design and analysis for field studies. Springer Science & Business Media, 2007.
- <span id="page-25-7"></span>[50] B. T. McClintock. Incorporating telemetry error into hidden markov models of animal movement using multiple imputation. Journal of Agricultural, Biological and Environmental Statistics, 22(3):249–269, 2017.
- <span id="page-25-6"></span>[51] B. T. McClintock, R. King, T. Len, J. Matthiopoulos, B. J. McConnell, and J. M. Morales. A general discrete-time modeling framework for animal movement using multistate random walks. Ecological Monographs, 82(3):335–349, 2012.
- <span id="page-25-3"></span>[52] N. Meratnia and R. A. de By. Spatiotemporal compression techniques for moving point objects. In E. Bertino, S. Christodoulakis, D. Plexousakis,

V. Christophides, M. Koubarakis, K. Bhm, and E. Ferrari, editors, Advances in Database Technology - EDBT 2004, Lecture Notes in Computer Science, pages 765–782. Springer Berlin Heidelberg, 2004.

- <span id="page-26-3"></span>[53] B. Merkel, R. A. Phillips, S. Descamps, N. G. Yoccoz, B. Moe, and H. Strm. A probabilistic algorithm to process geolocation data. Movement Ecology, 4:26, 2016.
- <span id="page-26-10"></span>[54] T. Michelot, R. Langrock, T. A. Patterson, and G. McInerny. moveHMM: an r package for the statistical modelling of animal movement data using hidden markov models. *Methods in Ecology and Evolution*,  $7(11):1308-1315$ , 2016.
- <span id="page-26-8"></span>[55] C. O. Mohr. Table of equivalent populations of north american small mammals. The American Midland Naturalist, 37(1):223–249, 1947.
- <span id="page-26-2"></span>[56] O. Montenbruck and T. Pfleger. Astronomy on the personal computer. Springer, 2013.
- <span id="page-26-0"></span>[57] R. Nathan, W. M. Getz, E. Revilla, M. Holyoak, R. Kadmon, D. Saltz, and P. E. Smouse. A movement ecology paradigm for unifying organismal movement research. Proceedings of the National Academy of Sciences, 105(49):19052– 19059, 2008.
- <span id="page-26-7"></span>[58] A. Nielsen, K. A. Bigelow, M. K. Musyl, and J. R. Sibert. Improving lightbased geolocation by including sea surface temperature. Fisheries Oceanography, 15(4):314–325, 2006.
- <span id="page-26-4"></span>[59] T. A. Patterson, L. Thomas, C. Wilcox, O. Ovaskainen, and J. Matthiopoulos. State-space models of individual animal movement. Trends in Ecology and Evolution, 23(2):87–94, 2008.
- <span id="page-26-11"></span>[60] V. Pozdnyakov, T. Meyer, Y.-B. Wang, and J. Yan. On modeling animal movements using brownian motion with measurement error.  $Ecology$ ,  $95(2):247-$ 253, 2014.
- <span id="page-26-9"></span>[61] G. Pron, C. H. Fleming, R. C. de Paula, and J. M. Calabrese. Uncovering periodic patterns of space use in animal tracking data with periodograms, including a new algorithm for the lomb-scargle periodogram and improved randomization tests. Movement Ecology,  $4(1):19$ , 2016.
- <span id="page-26-6"></span>[62] E. Rakhimberdiev, A. Saveliev, T. Piersma, and J. Karagicheva. FLightR: an r package for reconstructing animal paths from solar geolocation loggers. Methods in Ecology and Evolution, 8(11):1482–1487, 2017.
- <span id="page-26-5"></span>[63] E. Rakhimberdiev, D. W. Winkler, E. Bridge, N. E. Seavy, D. Sheldon, T. Piersma, and A. Saveliev. A hidden markov model for reconstructing animal paths from solar geolocation loggers using templates for light intensity. Movement Ecology, 3:25, 2015.
- <span id="page-26-1"></span>[64] O. J. Reichman, M. B. Jones, and M. P. Schildhauer. Challenges and opportunities of open data in ecology. Science, 331(6018):703–705, 2011.
- <span id="page-27-11"></span>[65] R. Remelgado, B. Leutner, K. Safi, R. Sonnenschein, C. Kuebert, and M. Wegmann. Linking animal movement and remote sensing mapping resource suitability from a remote sensing perspective. Remote Sensing in Ecology and Conservation,  $0(0)$ , 2017.
- <span id="page-27-12"></span>[66] L.-P. Rivest, S. Couturier, and H. Crpeau. Statistical methods for estimating caribou abundance using postcalving aggregations detected by radio telemetry. Biometrics, 54(3):865–876, 1998.
- <span id="page-27-0"></span>[67] C. Rutz and G. C. Hays. New frontiers in biologging science. Biology Letters, 5(3):289–292, 2009.
- <span id="page-27-3"></span>[68] T. Shimada, R. Jones, C. Limpus, and M. Hamann. Improving data retention and home range estimates by data-driven screening. Marine Ecology Progress Series, 457:171–180, 2012.
- <span id="page-27-4"></span>[69] T. Shimada, C. Limpus, R. Jones, J. Hazel, R. Groom, and M. Hamann. Sea turtles return home after intentional displacement from coastal foraging areas. Marine Biology, 163(1):8, 2016.
- <span id="page-27-5"></span>[70] J. R. Sibert, M. K. Musyl, and R. W. Brill. Horizontal movements of bigeye tuna (thunnus obesus) near hawaii determined by kalman filter analysis of archival tagging data. Fisheries Oceanography,  $12(3):141-151$ , 2003.
- <span id="page-27-8"></span>[71] J. Signer and N. Balkenhol. Reproducible home ranges (rhr): A new, userfriendly r package for analyses of wildlife telemetry data. Wildlife Society Bulletin, 39(2):358–363, 2015.
- <span id="page-27-6"></span>[72] D. B. Spitz, M. Hebblewhite, and T. R. Stephenson. 'MigrateR': Extending model-driven methods for classifying and quantifying animal movement behavior. Ecography, pages 788–799, 2017.
- <span id="page-27-2"></span>[73] M. D. Sumner, S. J. Wotherspoon, and M. A. Hindell. Bayesian estimation of animal movement from archival and satellite tags. PLOS ONE, 4(10):e7324, 2009.
- <span id="page-27-10"></span>[74] H. Thurfjell, S. Ciuti, and M. S. Boyce. Applications of step-selection functions in ecology and conservation. Movement Ecology, 2(1):4, 2014.
- <span id="page-27-9"></span>[75] J. A. Tracey, J. Sheppard, J. Zhu, F. Wei, R. R. Swaisgood, and R. N. Fisher. Movement-based estimation and visualization of space use in 3d for wildlife ecology and conservation. PLOS ONE, 9(7):e101205, 2014.
- <span id="page-27-1"></span>[76] F. Urbano, F. Cagnacci, C. Calenge, H. Dettki, A. Cameron, and M. Neteler. Wildlife tracking data management: a new vision. *Philosophical Transactions* of the Royal Society of London, Series B: Biological Sciences, 365:2177–2185, 2010.
- <span id="page-27-7"></span>[77] W. Van Winkle. Comparison of several probabilistic home-range models. The Journal of wildlife management, pages 118–123, 1975.
- <span id="page-28-6"></span>[78] M. Viviant, A. W. Trites, D. A. S. Rosen, P. Monestiez, and C. Guinet. Prey capture attempts can be detected in steller sea lions and other marine predators using accelerometers. Polar Biology, 33(5):713–719, 2010.
- <span id="page-28-5"></span>[79] R. Weinzierl, G. Bohrer, B. Kranstauber, W. Fiedler, M. Wikelski, and A. Flack. Wind estimation based on thermal soaring of birds. Ecology and Evolution, 6(24):8706–8718, 2016.
- <span id="page-28-3"></span>[80] H. J. Williams, M. D. Holton, E. L. C. Shepard, N. Largey, B. Norman, P. G. Ryan, O. Duriez, M. Scantlebury, F. Quintana, E. A. Magowan, N. J. Marks, A. N. Alagaili, N. C. Bennett, and R. P. Wilson. Identification of animal movement patterns using tri-axial magnetometry. Movement Ecology,  $5(1)$ :6, 2017.
- <span id="page-28-1"></span>[81] C. C. Wilmers, B. Nickel, C. M. Bryce, J. A. Smith, R. E. Wheat, and V. Yovovich. The golden age of bio-logging: how animal-borne sensors are advancing the frontiers of ecology. Ecology, 96(7):1741–1753, 2015.
- <span id="page-28-2"></span>[82] R. P. Wilson, N. Liebsch, I. M. Davies, F. Quintana, H. Weimerskirch, S. Storch, K. Lucke, U. Siebert, S. Zankl, G. Mller, I. Zimmer, A. Scolaro, C. Campagna, J. Pltz, H. Bornemann, J. Teilmann, and C. R. McMahon. All at sea with animal tracks; methodological and analytical solutions for the resolution of movement. Deep Sea Research Part II: Topical Studies in Oceanography, 54(3):193–210, 2007.
- <span id="page-28-0"></span>[83] R. P. Wilson, E. L. C. Shepard, and N. Liebsch. Prying into the intimate details of animal lives: use of a daily diary on animals. 4:123–137.
- <span id="page-28-4"></span>[84] J. Yan, Y.-w. Chen, K. Lawrence-Apfel, I. M. Ortega, V. Pozdnyakov, S. Williams, and T. Meyer. A movingresting process with an embedded brownian motion for animal movements. Population Ecology, 56(2):401–415, 2014.